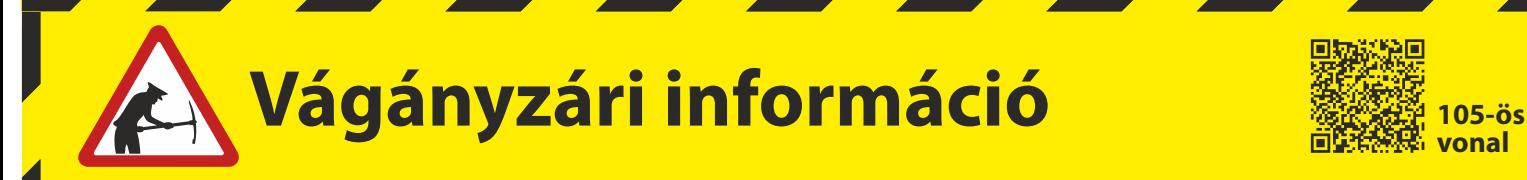

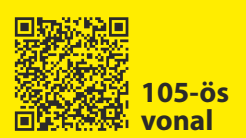

Értesítjük tisztelt utasainkat, hogy

## **2020. augusztus 31-től 2020. október 29-ig**

**Püspökladány - Biharkeresztes** állomások között végzett pályakarbantartási munkák miatt a

**105 Debrecen – Nyírábrány [- Valea lui Mihai]** vasútvonalon egyes vonatok módosított menetrend szerint közlekednek.

Felhívjuk tisztelt utasaink figyelmét, hogy a **CORONA (407/12407, 406/12406)** nemzetközi IC vonatpár **Szolnok – Püspökladány – Debrecen – Nyírábrány útvonalon közlekedik és Debrecen - Nyírábrány viszonylatban felár megfizetése nélkül igénybe vehető.**

**A 6837 sz. vonat nem közlekedik, helyette a 12406 sz. vonat közlekedik.**

**A 36629 sz. vonat Debrecen - Nyírábrány között nem közlekedik.**

**A COVID 19 koronavírus-járvány veszélyhelyzet kapcsán a 6811, 6812, 6822, 6823 sz. vonatok csak belföldön, a SZAMOS (EC687) nemzetközi EC vonat csak Nyírábrány – Debrecen között közlekedik. Az EC 686 sz. SZAMOS nemzetközi vonat nem közlekedik.**

> **A vasútvonal részletes vágányzári menetrendje megtalálható az állomási pénztáraknál, ügyfélszolgálatoknál, illetve elérhető a MÁVDIREKT +36 (1) 3 49 49 49-es telefonszámán és a www.mavcsoport.hu honlapon.**

14094-2/2020/START MÁV-START / Menetrendtervezés

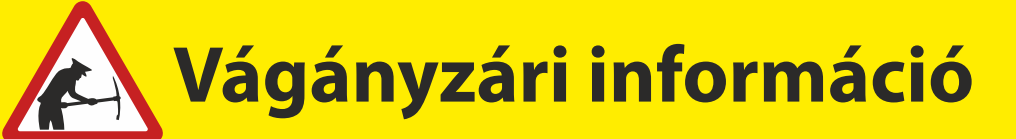

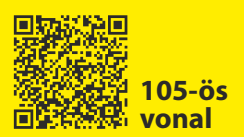

## 105 Debrecen - Nyírábrány Érvényes: 2020.08.31-től 2020.10.29-ig

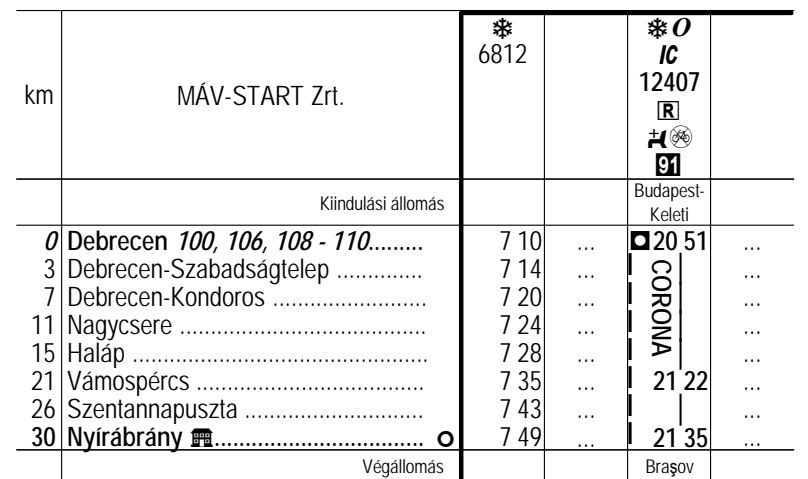

Debrecen - Nyírábrány <sup>®</sup>.

## 105 Nyírábrány — Debrecen Érvényes: 2020.08.31-től 2020.10.29-ig

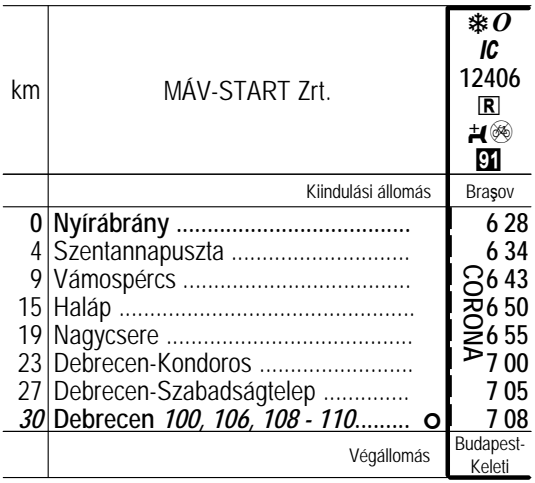

El Nyírábrány - Debrecen <sup>®</sup>.

Az okozott kényelmetlenségért szíves elnézésüket kérjük!

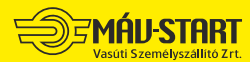

14094-2/2020/START  $1/1$ . oldal

www.mavcsoport.hu  $\rightarrow$  +36 (1) 3 49 49 49